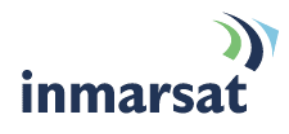

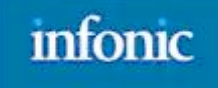

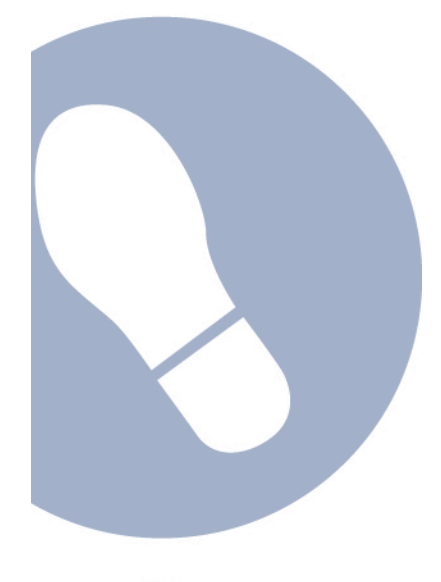

# **Using the Infonic Geo-Replicator over FleetBroadband**

**Version 1.0** 24 October 2007

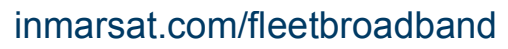

Whilst the information has been prepared by Inmarsat in good faith, and all reasonable efforts have been made to ensure its accuracy, Inmarsat makes no warranty or representation as to the accuracy, completeness or fitness for purpose or use of the information. Inmarsat shall not be liable for any loss or damage of any kind, including indirect or consequential loss, ansing from use of the information and all<br>warrantie Satellite Organisation, Inmarsat LOGO is a trademark of Inmarsat (IP) Company Limited. Both trademarks are licensed to Inmarsat Global Limited. © Inmarsat Global Limited 2007. All rights reserved.

# **Contents**

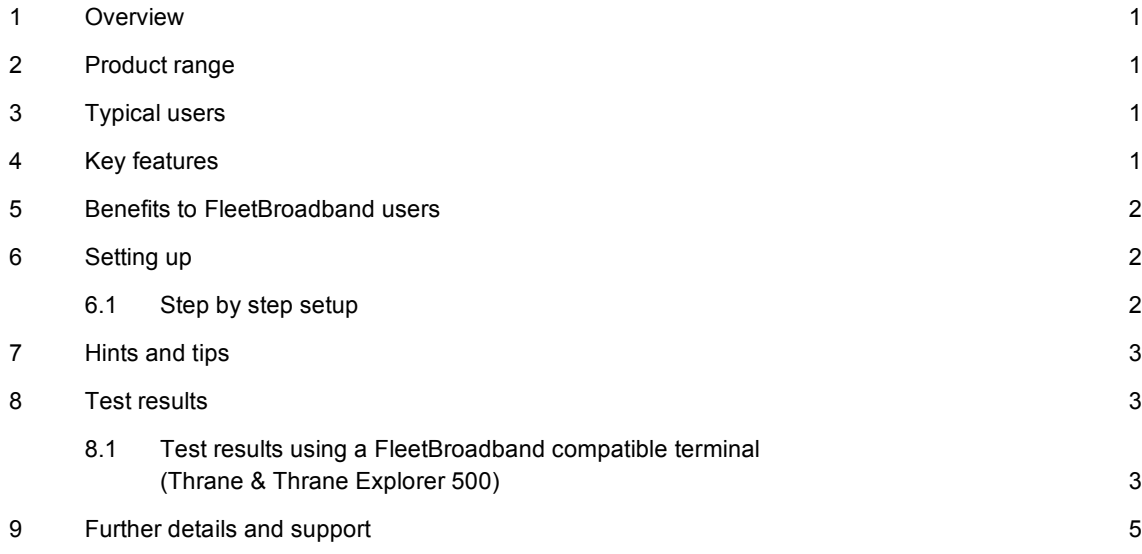

This document provides recommendations on the use of the Infonic Geo-Replicator data replication technology over the FleetBroadband network. It explains how the technology is configured and details the benefits and new applications that can be delivered to the fleet.

#### **1 Overview**

The Geo-Replicator software suite helps organisations with users in geographically distributed locations to communicate more effectively over networks that are periodically disconnected, have limited bandwidth, are price-sensitive or are high-latency.

## **2 Product range**

The Infonic Geo-Replicator technology is delivered using the following modules:

#### **Server to Server**

Gives remote and mobile offices, including shipping fleets, improved access to business portals by replicating them on the local server, and by massively reducing data transmission costs.

#### **Server to Laptop**

Allows mobile workers to take portal content offline on their laptop for 24/7 access to business information.

## **3 Typical users**

- Commercial maritime.
- Government and military.
- Media.
- Oil and gas exploration.
- Aviation.

#### **4 Key features**

Infonic offers the following main features over the FleetBroadband network:

- **Productivity -** enables remote users to have the same experience of and access to file or web based operational content as users in HQ.
- **Cost reduction -** using Infonic's unique Epsilon Compression technology downloads of updated content can be reduced by 90%.
- **Security -** Infonic integrates with the existing security infrastructure to allow secure data to be made available disconnected. By encrypting updates on the network and client hard disk, Infonic extends enterprise security and removes the need for end users to manually copy confidential documents.
- **Scalability -** supports tens of thousands of users and terabytes of replicated content.
- **Transparency -** replicates web-based applications without requiring the installation and maintenance of web based infrastructure at the remote location. The end user experience is the same, so avoiding costly re-training of end users.

**Compatibility -** Infonic's web virtualisation technology means that dynamic web-based content can be replicated. In addition, Infonic supports any network type from low bandwidth dial up to wide area networks that use intermittent satellite connections.

#### **5 Benefits to FleetBroadband users**

- Ensures that all users, irrespective or network connection, have access to key operational data.
- Allows remote WAN users to access central data at LAN speeds.
- Reduces WAN and server costs.
- Guarantees service even when there is no network.
- Cuts satellite communication costs by up to 90%.

## **6 Setting up**

How to set up FleetBroadband for use with Infonic and an example of an Infonic configuration.

#### **6.1 Step by step set-up**

To set up your computer and FleetBroadband terminal for Infonic, perform the following steps:

- a. Configure your FleetBroadband terminal in the usual manner. For our testing, a FleetBroadbandcompatible terminal (the Thrane & Thrane Explorer 500) was used, with a variety of connection channels. Note that replication of data is not dependent on the selection of a specific channel, physical interface (for example, Ethernet or USB), packet size or terminal type.
- b. Install the Infonic software in the master data environment as illustrated in the diagram below.
- c. Install the Infonic replica software on a computer at the remote location.
- d. Use the Infonic software in the master environment to scope the business or operational data that you plan to replicate to the remote location. This data processing will generate an initial amendment file that will be installed at the replica.

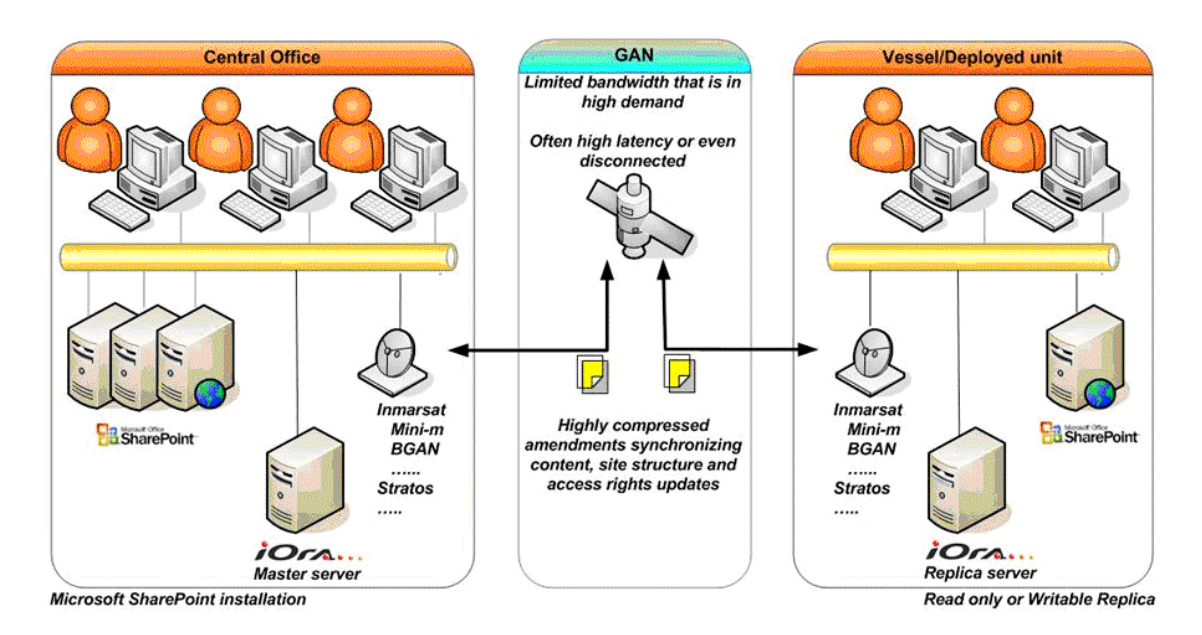

#### Note The configuration shown on page 2 includes the Microsoft SharePoint portal application, as an example only.

- e. Install the initial amendment file at the replica created as part of the last step on the master server. Once installed, you can access data directly from the replica server – disconnected from the master environment.
- f. Configure the Infonic publisher software on the master server to check for changes that have been added to the master data server. Once detected these changes are efficiently bundled an Infonic amendment file. Typically these amendment files are very small in comparison with the base content that has been updated, having been dramatically compressed by the Infonic compression algorithm.
- g. Transport the amendment to the replica environment. This step can be automated using a facility integrated into the Infonic replica software that checks for amendment files via an HTTP interface on schedule, or manual by including the amendment as an attachment on an email sent to the replica environment.
- h. Once the amendment arrives at the replica server, it is automatically unpacked by the Infonic software and the changes detected by the master server are integrated into the replica server copy. The software has been designed to ensure that end users at the replica server do not have a role in the update process – for reasons of ease of use.
- i. The process then repeats on schedule, whereby the master server checks for changes and posts these to the replica on a schedule that is defined by the volatility of the data that is being replicated.

A typical extension of the replication process is to enable data created at the replica server to be communicated back to the master environment. This type of deployment is referred to as two way replication.

## **7 Hints and tips**

The following are best practice hints and tips to ensure you get the most from Infonic over FleetBroadband:

- Infonic replication technology is a generic replication tool that can efficiently replicate most webbased applications and file and directory data. For example, one customer has replicated the sports section of the **www.bbc.co.uk** website to vessels as part of a crew welfare program.
- The Infonic technology is truly network agnostic and only requires the transport of amendment files between the nodes of the network for operation. Network bandwidth can be 2.4kb/sec or the full capability of the FleetBroadband network.

## **8 Test results**

Recent tests of the Infonic solution yielded the following results. Note that the aim of the test program was to compare a set of standard operations on the emerging portal standard Microsoft SharePoint. The test involved recording the data transfer requirements and associated response times for a series of standard operations i.e. open a connection, browse to a document library and open a document.

**8.1 Test Results using a FleetBroadband compatible terminal (Thrane & Thrane Explorer 500)**

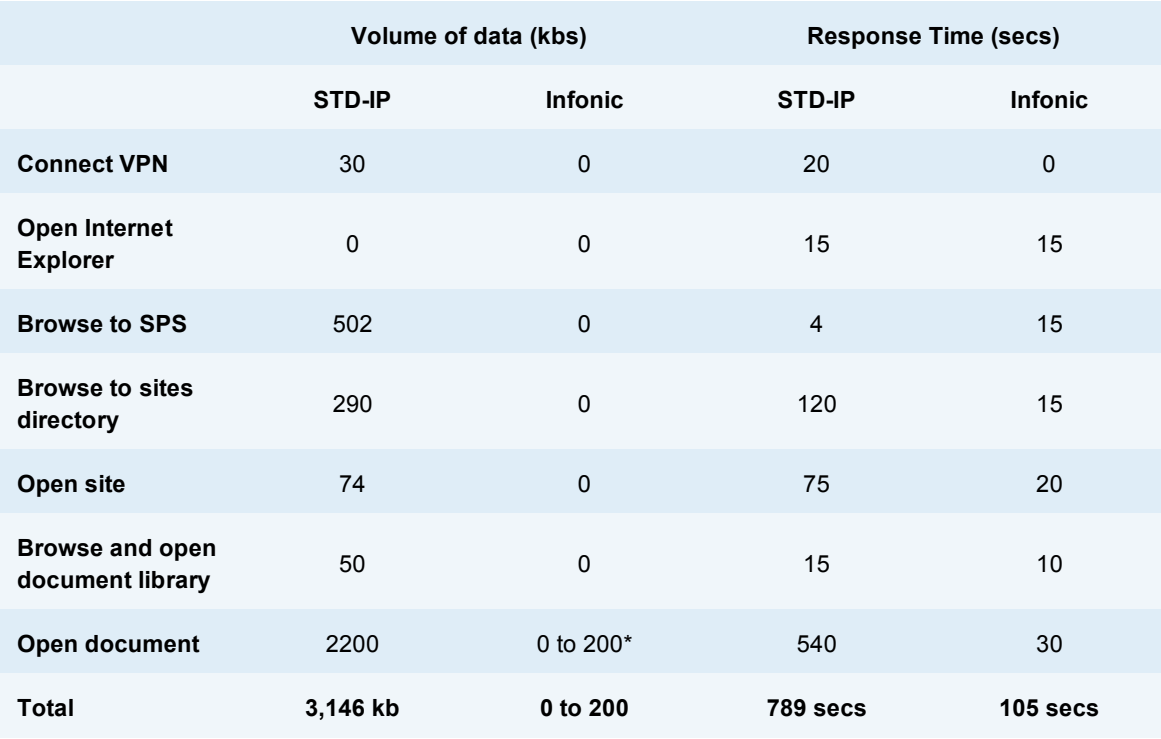

\*\*The data requirement for opening a document has been averaged for a typical deployment. Note that most of the time the Infonic technology will not require a data connection to the open file, as it is being accessed locally. The value of 200kb has been included to reflect the fact that changes will be made to the file over time and that these changes will need to be communicated to the replica. It is assumed that structured changes to the web portal are highly limited.

These test results illustrate much more than just a reduction in the amount of data that is required for transfer over FleetBroadband. Infonic is used to enable new applications over satellite that would otherwise be considered to be too inefficient or data intensive to be deployed to remote locations. These applications can be categorised as follows:

- Extending the corporate portal to all users of the company irrespective of network connection.
- Ensuring the local presence and reliability of compliance data e.g. quality and safety manuals.
- Providing critical operational data e.g. port entry forms, manufacturer's services letters.
- Delivering training materials and programs.
- Enhancing crew welfare and retention.

# **9 Further details and support**

## **Inmarsat contact:**

Customer\_care@inmarsat.com **Infonic contact:** Email: sales@Infonic.com Web site: http://www.infonic.com Infonic plc, 4, Stirling House, Stirling Road, Surrey Research Park, Guildford, Surrey, GU2 7RF